KOD KARD KED KED EN MAG

# Modified Noise for Evaluation on Graphics **Hardware**

#### Marc Olano

Computer Science and Electrical Engineering University of Maryland, Baltimore County

Graphics Hardware 2005

# **Outline**

#### [Introduction & Background](#page-2-0)

#### **[Modifications](#page-40-0)**

#### [Conclusion](#page-83-0)

K ロ > K @ > K 할 > K 할 > [할 = K) Q Q @

# **Outline**

#### [Introduction & Background](#page-2-0) [Noise?](#page-3-0) [Perlin noise](#page-16-0)

[Modifications](#page-40-0)

<span id="page-2-0"></span>[Conclusion](#page-83-0)

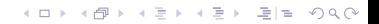

K ロ > K @ > K 할 > K 할 > [할 = K) Q Q @

# Why Noise?

- Introduced by [\[Perlin, 1985\]](#page-90-0)
	- Heavily used in production animation
	- Technical Achievement Oscar in 1997

<span id="page-3-0"></span>• "Salt," adds spice to shaders

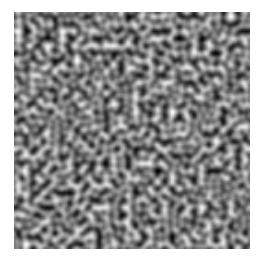

K ロ ▶ K 何 ▶ K 로 ▶ K 로 ▶ 그리고 K 9 Q @

# Why Noise?

- Introduced by [\[Perlin, 1985\]](#page-90-0)
	- Heavily used in production animation
	- Technical Achievement Oscar in 1997
- "Salt," adds spice to shaders

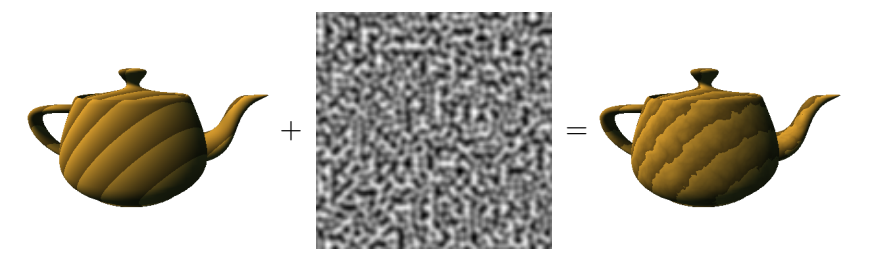

K ロ ▶ K 何 ▶ K 로 ▶ K 로 ▶ 그리고 K 9 Q @

# Noise Characteristics

#### • Random

- No correlation between distant values
- Repeatable/deterministic
	- Same argument always produces same value
- Band-limited
	- Most energy in one octave (e.g. between f & 2f)

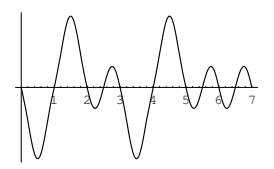

K ロ ▶ K 何 ▶ K 로 ▶ K 로 ▶ 그리고 K 9 Q @

# Noise Characteristics

- Random
	- No correlation between distant values
- Repeatable/deterministic
	- Same argument always produces same value
- Band-limited
	- Most energy in one octave (e.g. between f & 2f)

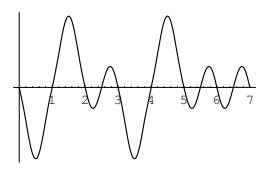

K ロ ▶ K 何 ▶ K 로 ▶ K 로 ▶ 그리고 K 9 Q @

# Noise Characteristics

- Random
	- No correlation between distant values
- Repeatable/deterministic
	- Same argument always produces same value
- Band-limited
	- Most energy in one octave (e.g. between f & 2f)

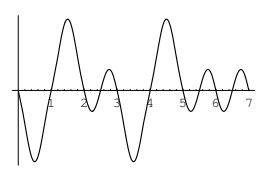

#### Gradient Noise

- Original Perlin noise [\[Perlin, 1985\]](#page-90-0)
- Perlin Improved noise [\[Perlin, 2002\]](#page-91-0)
- Lattice based
	- Value=0 at integer lattice points
	- Gradient defined at integer lattice
	- Interpolate between
- $1/2$  to 1 cycle each unit

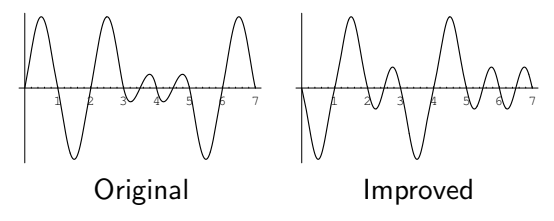

#### Gradient Noise

- Original Perlin noise [\[Perlin, 1985\]](#page-90-0)
- Perlin Improved noise [\[Perlin, 2002\]](#page-91-0)
- Lattice based
	- Value=0 at integer lattice points
	- Gradient defined at integer lattice
	- Interpolate between
- $1/2$  to 1 cycle each unit

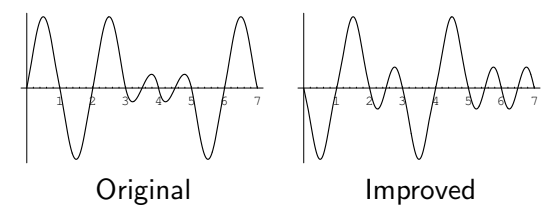

#### Gradient Noise

- Original Perlin noise [\[Perlin, 1985\]](#page-90-0)
- Perlin Improved noise [\[Perlin, 2002\]](#page-91-0)
- Lattice based
	- Value=0 at integer lattice points
	- Gradient defined at integer lattice
	- Interpolate between
- $\bullet$  1/2 to 1 cycle each unit

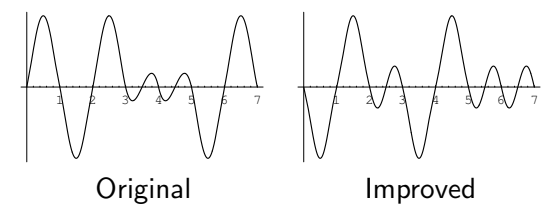

KOD KARD KED KED EN MAG

- Lattice based
	- Value defined at integer lattice points
	- Interpolate between
- At most  $1/2$  cycle each unit

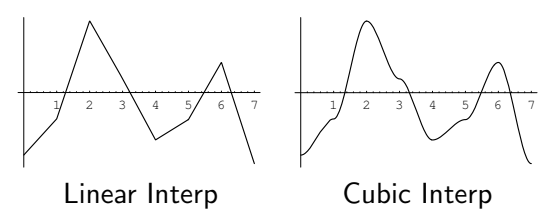

K ロ ▶ K 何 ▶ K 로 ▶ K 로 ▶ 그리고 K 9 Q @

- Lattice based
	- Value defined at integer lattice points
	- Interpolate between
- At most  $1/2$  cycle each unit
	- Significant low-frequency content
- Easy hardware implementation with lower quality

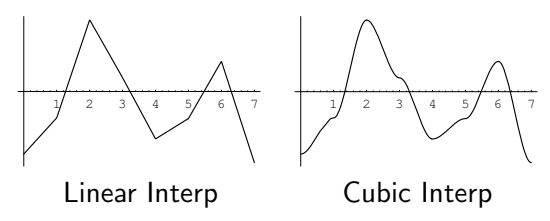

K ロ > K @ > K 할 > K 할 > [할 = K) Q Q @

- Lattice based
	- Value defined at integer lattice points
	- Interpolate between
- At most  $1/2$  cycle each unit
	- Significant low-frequency content
- Easy hardware implementation with lower quality

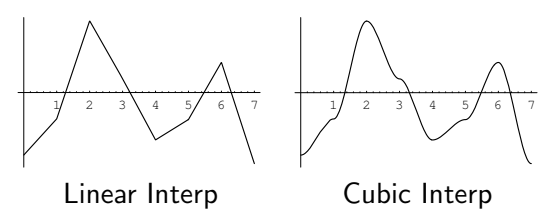

KOD KARD KED KED EN MAG

- Lattice based
	- Value defined at integer lattice points
	- Interpolate between
- At most  $1/2$  cycle each unit
	- Significant low-frequency content
- Easy hardware implementation with lower quality

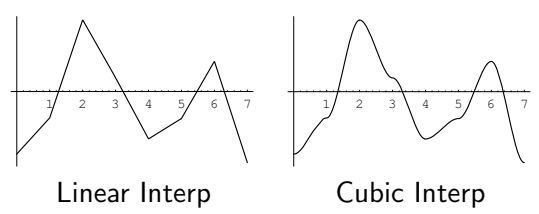

KOD KARD KED KED EE YAA

## Hardware Noise

- Value noise
	- PixelFlow [\[Lastra et al., 1995\]](#page-90-1)
	- Perlin Noise Pixel Shaders [\[Hart, 2001\]](#page-90-2)
	- Noise textures
- Gradient noise
	- Hardware [\[Perlin, 2001\]](#page-91-1)
	- Complex composition [\[Perlin, 2004\]](#page-91-2)
	- Shader implementation [\[Green, 2005\]](#page-90-3)

K ロ > K @ > K 할 > K 할 > [할 = K) Q Q ©

# Noise Details

- <span id="page-16-0"></span>• Subclass of gradient noise
	- Original Perlin
	- Perlin Improved
	- All of our proposed modifications

# Find the Lattice

- Lattice-based noise: must find nearest lattice points
- Point  $\vec{p} = (\vec{p}^x, \vec{p}^y, \vec{p}^z)$
- has integer lattice location
- 

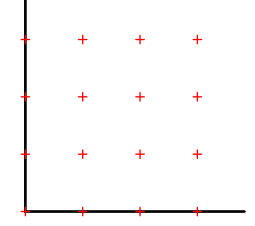

# Find the Lattice

- Lattice-based noise: must find nearest lattice points
- Point  $\vec{p} = (\vec{p}^x, \vec{p}^y, \vec{p}^z)$
- has integer lattice location  $\vec{p}_i = (\lfloor \vec{p}^x \rfloor, \lfloor \vec{p}^y \rfloor, \lfloor \vec{p}^z \rfloor) = (X, Y, Z)$
- and fractional location in cell

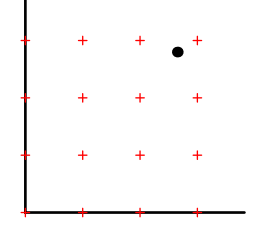

K ロ ▶ K 何 ▶ K 로 ▶ K 로 ▶ 그리고 K 9 Q @

K ロ ▶ K 何 ▶ K 로 ▶ K 로 ▶ 그리고 K 9 Q @

# Find the Lattice

- Lattice-based noise: must find nearest lattice points
- Point  $\vec{p} = (\vec{p}^x, \vec{p}^y, \vec{p}^z)$
- has integer lattice location  $\vec{p}_i = (\lfloor \vec{p}^{\times} \rfloor, \lfloor \vec{p}^{\times} \rfloor, \lfloor \vec{p}^{\times} \rfloor) = (X, Y, Z)$

• and fractional location in cell  $\vec{p}_f = \vec{p} - \vec{p}_i = (x, y, z)$ 

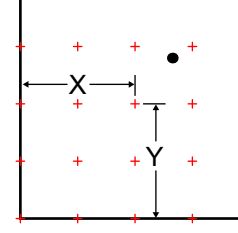

K ロ ▶ K 何 ▶ K 로 ▶ K 로 ▶ 그리고 K 9 Q @

# Find the Lattice

- Lattice-based noise: must find nearest lattice points
- Point  $\vec{p} = (\vec{p}^x, \vec{p}^y, \vec{p}^z)$
- has integer lattice location  $\vec{p}_i = (\lfloor \vec{p}^{\times} \rfloor, \lfloor \vec{p}^{\times} \rfloor, \lfloor \vec{p}^{\times} \rfloor) = (X, Y, Z)$
- and fractional location in cell

 $\vec{p}_f = \vec{p} - \vec{p}_i = (x, y, z)$ 

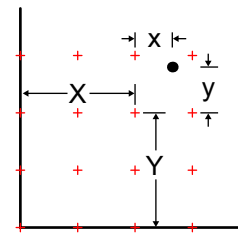

K ロ ▶ K @ ▶ K 할 ▶ K 할 ▶ 할 말 할 수 있어

# Gradient

• Random vector at each lattice point is a function of  $\vec{p}_i$ 

# $g(\vec{p}_i)$

• A function with that gradient

$$
\begin{aligned} \mathsf{grad}(\vec{\rho}) &= g(\vec{\rho}_i) \bullet \vec{\rho}_f \\ &= g^\times(\vec{\rho}_i) * x + g^\times(\vec{\rho}_i) * y + g^X(\vec{\rho}_i) * z \end{aligned}
$$

K ロ ▶ K @ ▶ K 할 ▶ K 할 ▶ 할 말 할 수 있어

# Gradient

• Random vector at each lattice point is a function of  $\vec{p}_i$ 

# $g(\vec{p}_i)$

• A function with that gradient

$$
\text{grad}(\vec{p}) = g(\vec{p}_i) \bullet \vec{p}_f
$$
  
=  $g^{\times}(\vec{p}_i) * x + g^{\times}(\vec{p}_i) * y + g^{\times}(\vec{p}_i) * z$ 

K ロ ▶ K @ ▶ K 할 ▶ K 할 ▶ 할 말 할 수 있어

# Gradient

• Random vector at each lattice point is a function of  $\vec{p}_i$ 

 $g(\vec{p}_i)$ 

• A function with that gradient

$$
grad(\vec{p}) = g(\vec{p}_i) \bullet \vec{p}_f
$$
  
=  $g^{\times}(\vec{p}_i) * x + g^{\times}(\vec{p}_i) * y + g^{\times}(\vec{p}_i) * z$ 

KOD KARD KED KED EE YAA

- Interpolate nearest  $2^n$  gradient functions
- 2D *noise*( $\vec{p}$ ) is influenced by
- 
- -
- 

KID KARIK KEIK ER YORA

- Interpolate nearest  $2<sup>n</sup>$  gradient functions
- 2D *noise*( $\vec{p}$ ) is influenced by  $\vec{p}_i + (0, 0)$ ;  $\vec{p}_i + (0, 1)$ ;  $\vec{p}_i + (1, 0)$ ;  $\vec{p}_i + (1, 1)$
- -
- 

- Interpolate nearest  $2<sup>n</sup>$  gradient functions
- 2D *noise*( $\vec{p}$ ) is influenced by  $\vec{p}_i + (0,0)$ ;  $\vec{p}_i + (0,1)$ ;  $\vec{p}_i + (1,0)$ ;  $\vec{p}_i + (1,1)$
- -
- 

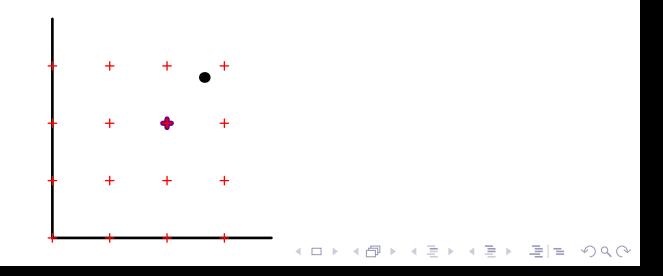

- Interpolate nearest  $2<sup>n</sup>$  gradient functions
- 2D *noise*( $\vec{p}$ ) is influenced by  $\vec{p}_i + (0, 0)$ ;  $\vec{p}_i + (0, 1)$ ;  $\vec{p}_i + (1, 0)$ ;  $\vec{p}_i + (1, 1)$
- -
- 

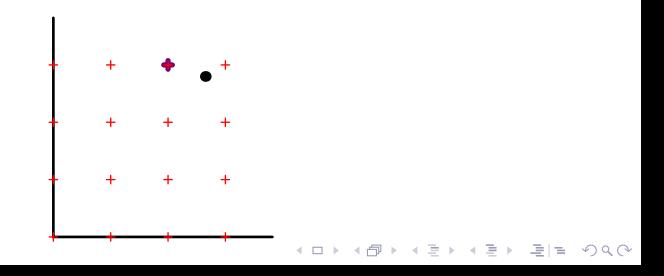

- Interpolate nearest  $2<sup>n</sup>$  gradient functions
- 2D *noise*( $\vec{p}$ ) is influenced by  $\vec{p}_i + (0, 0)$ ;  $\vec{p}_i + (0, 1)$ ;  $\vec{p}_i + (1, 0)$ ;  $\vec{p}_i + (1, 1)$
- Linear interpolation
	- lerp $(t, a, b) = (1 t) a + t b$
- 

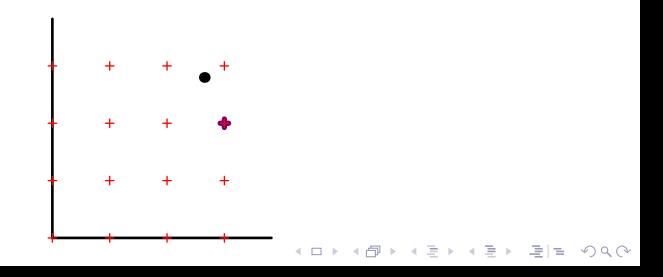

- Interpolate nearest  $2<sup>n</sup>$  gradient functions
- 2D *noise*( $\vec{p}$ ) is influenced by  $\vec{p}_i + (0, 0)$ ;  $\vec{p}_i + (0, 1)$ ;  $\vec{p}_i + (1, 0)$ ;  $\vec{p}_i + (1, 1)$
- Linear interpolation
	- lerp(t, a, b) =  $(1 t)$  a + t b
- Smooth interpolation

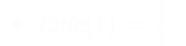

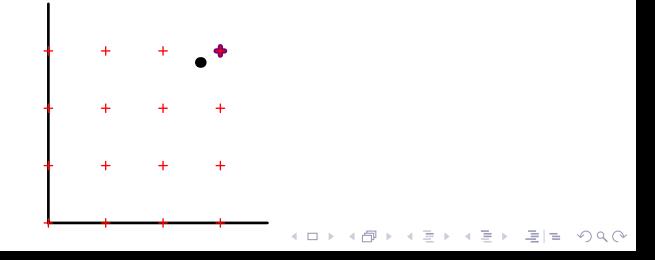

KOD KARD KED KED EE YAA

- Interpolate nearest  $2<sup>n</sup>$  gradient functions
- 2D *noise*( $\vec{p}$ ) is influenced by  $\vec{p}_i + (0, 0)$ ;  $\vec{p}_i + (0, 1)$ ;  $\vec{p}_i + (1, 0)$ ;  $\vec{p}_i + (1, 1)$
- Linear interpolation
	- lerp(t, a, b) =  $(1 t)$  a + t b
- Smooth interpolation
	-
	-

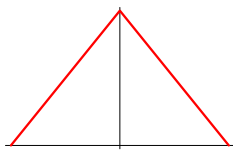

# **Interpolate**

- Interpolate nearest  $2<sup>n</sup>$  gradient functions
- 2D *noise*( $\vec{p}$ ) is influenced by  $\vec{p}_i + (0, 0)$ ;  $\vec{p}_i + (0, 1)$ ;  $\vec{p}_i + (1, 0)$ ;  $\vec{p}_i + (1, 1)$
- Linear interpolation
	- $lerp(t, a, b) = (1 t) a + t b$
- Smooth interpolation

• 
$$
fade(t) = \begin{cases} 3t^2 - 2t^3 & \text{for original noise} \\ 10t^3 - 15t^4 + 6t^5 & \text{for improved noise} \\ e & flerp(t) = lerp(fade(t), a, b) \end{cases}
$$

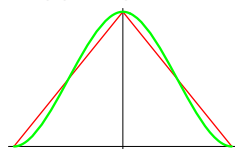

# Interpolate

- Interpolate nearest  $2<sup>n</sup>$  gradient functions
- 2D *noise* $(\vec{p})$  is influenced by  $\vec{p}_i + (0, 0)$ ;  $\vec{p}_i + (0, 1)$ ;  $\vec{p}_i + (1, 0)$ ;  $\vec{p}_i + (1, 1)$
- Linear interpolation
	- lerp(t, a, b) =  $(1 t)$  a + t b
- Smooth interpolation
	- fade(t) =  $\begin{cases} 3t^2 2t^3 \\ 10t^3 15t^4 + 6t^5 \end{cases}$  for improved noise

 $10t^3 - 15t^4 + 6t^5$  for improved noise

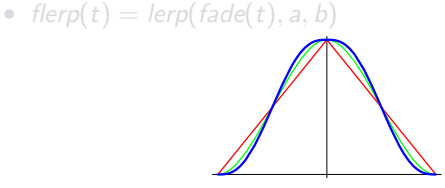

# **Interpolate**

- Interpolate nearest  $2<sup>n</sup>$  gradient functions
- 2D *noise*( $\vec{p}$ ) is influenced by  $\vec{p}_i + (0, 0)$ ;  $\vec{p}_i + (0, 1)$ ;  $\vec{p}_i + (1, 0)$ ;  $\vec{p}_i + (1, 1)$
- Linear interpolation
	- lerp $(t, a, b) = (1 t) a + t b$
- Smooth interpolation

• 
$$
f \circ \text{ad}e(t) = \begin{cases} 3t^2 - 2t^3 & \text{for origin} \\ 10t^3 - 15t^4 + 6t^5 & \text{for imprc} \end{cases}
$$

al noise wed noise

• 
$$
flerp(t) = \text{kerp}(\text{fade}(t), a, b)
$$

K ロ > K @ > K 할 > K 할 > [할 = K) Q Q @

# Hash

• n-D gradient function built from 1D components

# $g(\vec{p}_i)$

- Both original and improved use a permutation table hash
- 
- 

K ロ > K @ > K 할 > K 할 > [할 = K) Q Q @

# Hash

• n-D gradient function built from 1D components

# $g(hash(X, Y, Z))$

- Both original and improved use a permutation table hash
- 
-
# Hash

• n-D gradient function built from 1D components

# $g(hash(Z + hash(X, Y)))$

- Both original and improved use a permutation table hash
- 
- 

# Hash

• n-D gradient function built from 1D components

- Both original and improved use a permutation table hash
- Original: g is a table of unit vectors
- Improved:  $g$  is derived from bits of final hash

# Hash

• n-D gradient function built from 1D components

- Both original and improved use a permutation table *hash*
- Original: g is a table of unit vectors
- Improved:  $g$  is derived from bits of final hash

# Hash

• n-D gradient function built from 1D components

```
g(hash(Z + hash(Y + hash(X))))
```
- Both original and improved use a permutation table hash
- Original:  $g$  is a table of unit vectors
- Improved:  $g$  is derived from bits of final hash

# **Outline**

[Introduction & Background](#page-2-0)

#### **[Modifications](#page-40-0)** [Corner Gradients](#page-41-0) [Factorization](#page-53-0) [Hash](#page-62-0)

<span id="page-40-0"></span>[Conclusion](#page-83-0)

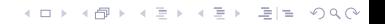

# Gradient Vectors of n-D Noise

- Original: on the surface of a n-sphere
	- Found by hash of  $\vec{p}_i$  into gradient table
- <span id="page-41-0"></span>• Improved: at the edges of an n-cube
	- Found by decoding bits of hash of  $\vec{p}_i$

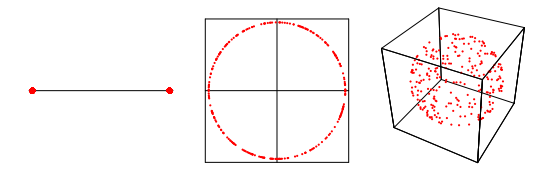

# Gradient Vectors of n-D Noise

- Original: on the surface of a n-sphere
	- Found by hash of  $\vec{p}_i$  into gradient table
- Improved: at the edges of an n-cube
	- Found by decoding bits of hash of  $\vec{p}_i$

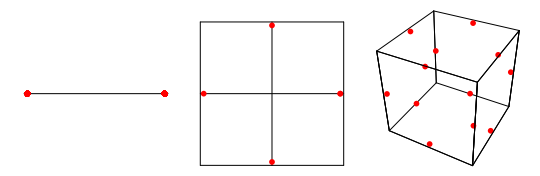

# Gradients of noise $(x,y,0)$  or noise $(x,0)$

- Why?
	- Cheaper low-D noise matches slice of higher-D
	- Reuse textures (for full noise or partial computation)
- Original: new short gradient vectors
- Improved: gradients in new directions
	- Possibly including 0 gradient vector!

# Gradients of noise $(x,y,0)$  or noise $(x,0)$

- Why?
	- Cheaper low-D noise matches slice of higher-D
	- Reuse textures (for full noise or partial computation)
- Original: new short gradient vectors
- Improved: gradients in new directions
	- Possibly including 0 gradient vector!

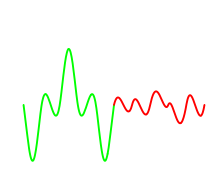

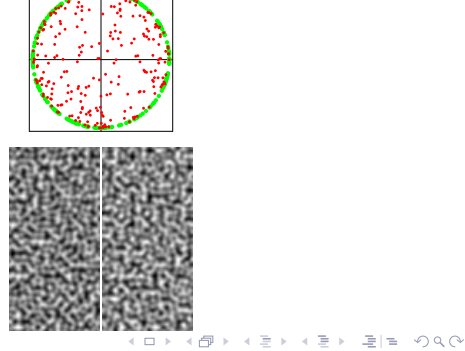

# Gradients of noise $(x,y,0)$  or noise $(x,0)$

- Why?
	- Cheaper low-D noise matches slice of higher-D
	- Reuse textures (for full noise or partial computation)
- Original: new short gradient vectors
- Improved: gradients in new directions
	- Possibly including 0 gradient vector!

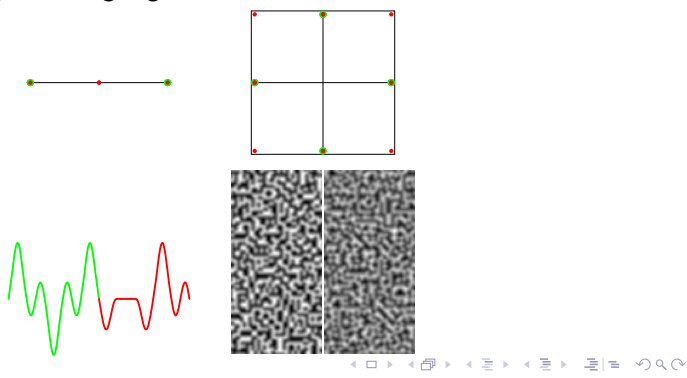

K ロ > K @ > K 할 > K 할 > [할 = K) Q Q @

# Solution?

• Observe: use gradient function, not vector alone

$$
grad = g^x x + g^y y + g^z z
$$

• In any integer plane, fractional  $z = 0$ 

$$
grad = g^x x + g^y y + 0
$$

• Any choice keeping projection of vectors the same will work

# Solution?

• Observe: use gradient function, not vector alone

$$
grad = g^x x + g^y y + g^z z
$$

$$
grad = g^x x + g^y y + 0
$$

- Any choice keeping projection of vectors the same will work
	-
	-

# Solution?

• Observe: use gradient function, not vector alone

$$
grad = g^x x + g^y y + g^z z
$$

$$
grad = g^x x + g^y y + 0
$$

- Any choice keeping projection of vectors the same will work
	- Improved noise uses cube edge centers
	- Instead use cube corners!

# Solution?

• Observe: use gradient function, not vector alone

$$
grad = g^x x + g^y y + g^z z
$$

$$
grad = g^x x + g^y y + 0
$$

- Any choice keeping projection of vectors the same will work
	- Improved noise uses cube edge centers
	- Instead use cube corners!

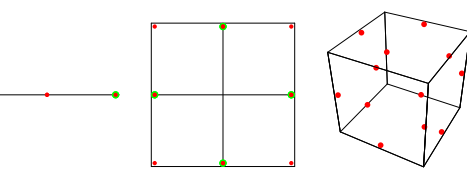

# Solution?

• Observe: use gradient function, not vector alone

$$
grad = g^x x + g^y y + g^z z
$$

$$
grad = g^x x + g^y y + 0
$$

- Any choice keeping projection of vectors the same will work
	- Improved noise uses cube edge centers
	- Instead use cube corners!

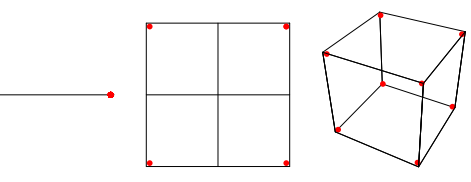

KED KARD KED KED EE YAA

# Corner Gradients

- Simple binary selection from hash bits  $\pm x, \pm y, \pm z$
- Perlin mentions "clumping" for corner gradient selection
	- Not very noticeable in practice
	- Already happens in any integer plane of improved noise

KED KARD KED KED EE YAA

# Corner Gradients

- Simple binary selection from hash bits  $\pm x, \pm y, \pm z$
- Perlin mentions "clumping" for corner gradient selection
	- Not very noticeable in practice
	- Already happens in any integer plane of improved noise

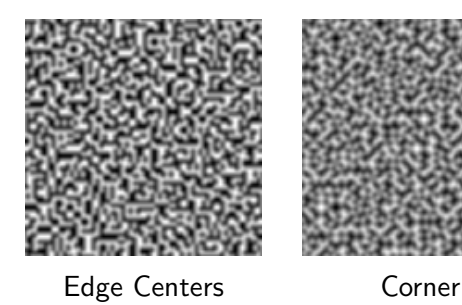

K ロ > K @ > K 할 > K 할 > [할 = K) Q Q @

# Separable Computation

#### • Like to store computation in texture

• Texture sampling 3-4x highest frequency

<span id="page-53-0"></span>• 1D & 2D OK size, 3D gets big, 4D impossible

K ロ ▶ K 何 ▶ K 로 ▶ K 로 ▶ 그리고 K 9 Q @

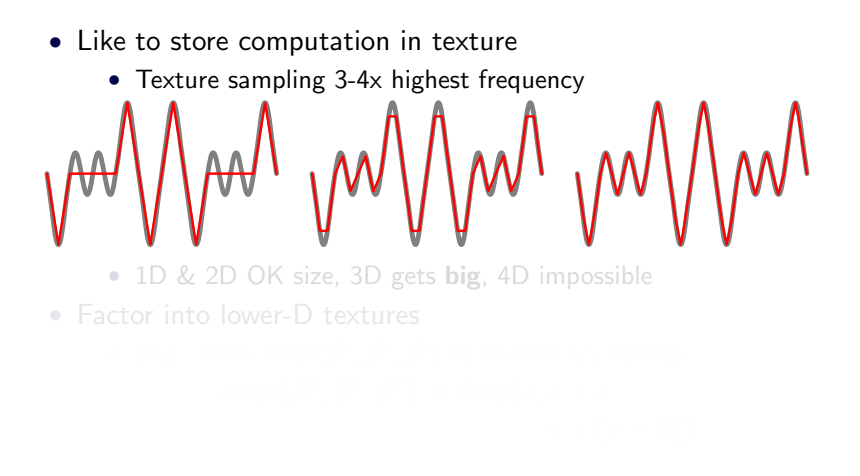

K ロ ▶ K 何 ▶ K 로 ▶ K 로 ▶ 그리도 19 Q @

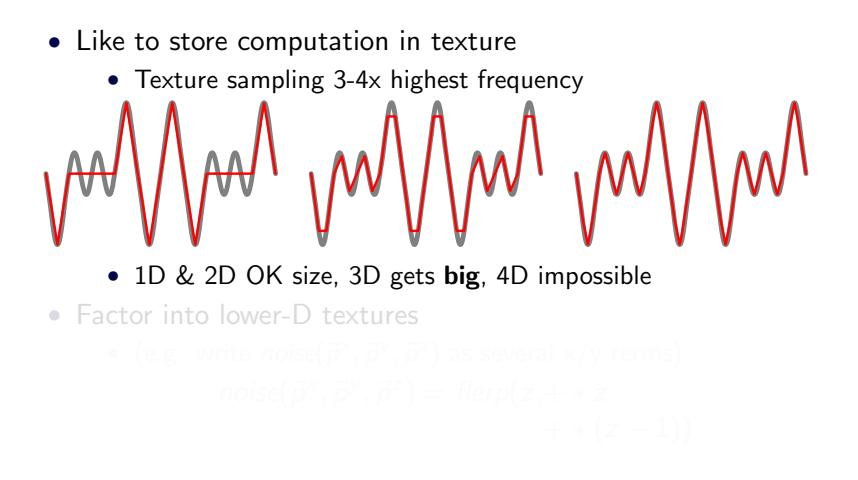

K ロ ▶ K 何 ▶ K 로 ▶ K 로 ▶ 그리도 19 Q @

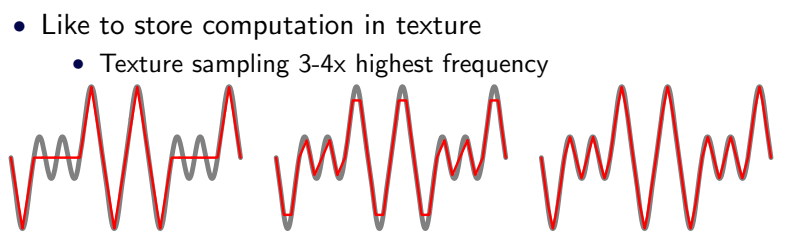

- 1D & 2D OK size, 3D gets big, 4D impossible
- Factor into lower-D textures
	- (e.g. write *noise* $(\vec{p}^{\times}, \vec{p}^{\times}, \vec{p}^{\times})$  as several x/y terms)  $noise(\vec{p}^{\times}, \vec{p}^{\vee}, \vec{p}^{\times}) = \text{flerp}(z, + * z)$  $+ * (z - 1))$

K ロ ▶ K 何 ▶ K 로 ▶ K 로 ▶ 그리도 19 Q @

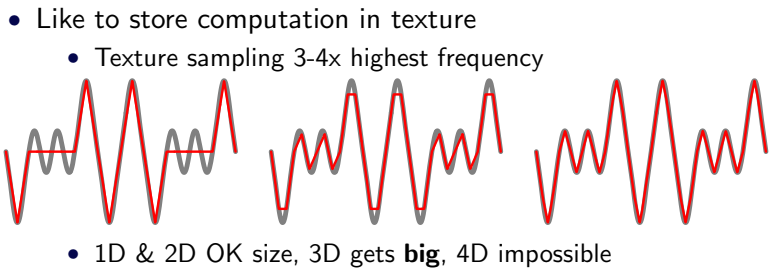

- Factor into lower-D textures
	- (e.g. write  $noise(\vec{p}^{\times}, \vec{p}^{\times}, \vec{p}^{\times})$  as several  $\times$ /y terms)  $noise(\vec{p}^{\times}, \vec{p}^{\vee}, \vec{p}^{\mathsf{z}}) = \text{flerp}(z, xyz\text{-term}+xyz\text{-term} * z)$  $xyz-term + xyz-term * (z - 1)$

K ロ ▶ K 何 ▶ K 로 ▶ K 로 ▶ 그리도 19 Q @

# Separable Computation

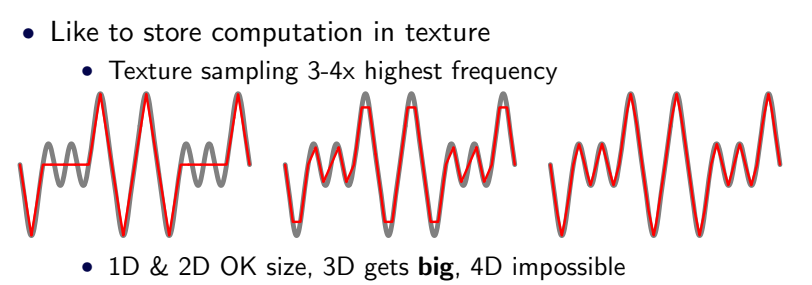

• Factor into lower-D textures

• (e.g. write  $noise(\vec{p}^{\times}, \vec{p}^{\times}, \vec{p}^{\times})$  as several  $\times$ /y terms)  $noise(\vec{p}^{\times}, \vec{p}^{\vee}, \vec{p}^{\mathsf{z}}) = \text{flerp}(z, xy\text{-term}(Z_0) + xy\text{-term}(Z_0) * z)$  $xy-term(Z_1) + xy-term(Z_1) * (z - 1)$ 

#### Factorization Details

#### $noise(\vec{p}) = \text{flerp}(z, zconst(\vec{p}^{\times}, \vec{p}^{\vee}, Z_0) + zgrad(\vec{p}^{\times}, \vec{p}^{\vee}, Z_0) * z,$  $\mathsf{zconst}(\vec{p}^{\times},\vec{p}^{\times},Z_1) {+} \mathsf{zgrad}(\vec{p}^{\times},\vec{p}^{\times},Z_1) * (z-1))$

• With nested hash.

 $\mathsf{zconst}(\vec{p}^{\times},\vec{p}^{\vee},Z_0)$  =  $\mathsf{zconst}(\vec{p}^{\times},\vec{p}^{\vee}+\mathsf{hash}(Z_0))$ zgrad  $(\vec{p}^{\times}, \vec{p}^{\times}, Z_0)$ = zgrad  $(\vec{p}^{\times}, \vec{p}^{\times}$  + hash $(Z_0))$ 

• With corner gradients,  $z$ const  $=$  noise!

#### Factorization Details

#### $noise(\vec{p}) = \text{flerp}(z, zconst(\vec{p}^{\times}, \vec{p}^{\vee}, Z_0) + zgrad(\vec{p}^{\times}, \vec{p}^{\vee}, Z_0) * z,$  $\mathsf{zconst}(\vec{p}^{\times},\vec{p}^{\times},Z_1) {+} \mathsf{zgrad}(\vec{p}^{\times},\vec{p}^{\times},Z_1) * (z-1))$

• With nested hash,

$$
zconst(\vec{p}^x, \vec{p}^y, Z_0) = zconst(\vec{p}^x, \vec{p}^y + hash(Z_0))
$$
  

$$
zgrad (\vec{p}^x, \vec{p}^y, Z_0) = zgrad (\vec{p}^x, \vec{p}^y + hash(Z_0))
$$

 $\bullet$  With corner gradients, zconst = noise!

K ロ ▶ K @ ▶ K 할 ▶ K 할 ▶ 할 말 할 수 있어

# Factorization Details

$$
noise(\vec{p}) = \text{flerp}(z, zconst(\vec{p}^{\times}, \vec{p}^{\vee}, Z_0) + zgrad(\vec{p}^{\times}, \vec{p}^{\vee}, Z_0) * z, \\ zconst(\vec{p}^{\times}, \vec{p}^{\vee}, Z_1) + zgrad(\vec{p}^{\times}, \vec{p}^{\vee}, Z_1) * (z - 1))
$$

• With nested hash,

$$
zconst(\vec{p}^x, \vec{p}^y, Z_0) = zconst(\vec{p}^x, \vec{p}^y + hash(Z_0))
$$
  

$$
zgrad (\vec{p}^x, \vec{p}^y, Z_0) = zgrad (\vec{p}^x, \vec{p}^y + hash(Z_0))
$$

• With corner gradients,  $z$ const = noise!

# Perlin's Hash

- 256-element *permutation array* 
	- Turns each integer 0-255 into a different integer 0-255
- Chained lookups

- Must compute for each lattice point around  $\vec{p}$
- <span id="page-62-0"></span>

# Perlin's Hash

- 256-element *permutation array* 
	- Turns each integer 0-255 into a different integer 0-255
- Chained lookups

- Must compute for each lattice point around  $\vec{p}$
- Even with a 2D hash( $Y +$  hash( $X$ )) texture, that's
	-

# Perlin's Hash

- 256-element *permutation array* 
	- Turns each integer 0-255 into a different integer 0-255
- Chained lookups

- Must compute for each lattice point around  $\vec{p}$
- Even with a 2D hash( $Y +$  hash( $X$ )) texture, that's
	-
	-
	-
	-

# Perlin's Hash

- 256-element *permutation array* 
	- Turns each integer 0-255 into a different integer 0-255
- Chained lookups

- Must compute for each lattice point around  $\vec{p}$
- Even with a 2D hash( $Y + hash(X)$ ) texture, that's
	- 2 hash lookups for 1D noise
	- 4 hash lookups for 2D noise
	-
	-

# Perlin's Hash

- 256-element *permutation array* 
	- Turns each integer 0-255 into a different integer 0-255
- Chained lookups

- Must compute for each lattice point around  $\vec{p}$
- Even with a 2D hash( $Y + hash(X)$ ) texture, that's
	- 2 hash lookups for 1D noise
	- 4 hash lookups for 2D noise
	- 12 hash lookups for 3D noise
	-

# Perlin's Hash

- 256-element *permutation array* 
	- Turns each integer 0-255 into a different integer 0-255
- Chained lookups

- Must compute for each lattice point around  $\vec{p}$
- Even with a 2D hash( $Y + hash(X)$ ) texture, that's
	- 2 hash lookups for 1D noise
	- 4 hash lookups for 2D noise
	- 12 hash lookups for 3D noise
	- 20 hash lookups for 4D noise

# Perlin's Hash

- 256-element *permutation array* 
	- Turns each integer 0-255 into a different integer 0-255
- Chained lookups

- Must compute for each lattice point around  $\vec{p}$
- Even with a 2D hash( $Y + hash(X)$ ) texture, that's
	- 2 hash lookups for 1D noise
	- 4 hash lookups for 2D noise
	- 12 hash lookups for 3D noise
	- 20 hash lookups for 4D noise

# Perlin's Hash

- 256-element *permutation array* 
	- Turns each integer 0-255 into a different integer 0-255
- Chained lookups

- Must compute for each lattice point around  $\vec{p}$
- Even with a 2D hash( $Y + hash(X)$ ) texture, that's
	- 2 hash lookups for 1D noise
	- 4 hash lookups for 2D noise
	- 12 hash lookups for 3D noise
	- 20 hash lookups for 4D noise

K ロ > K @ > K 할 > K 할 > [할 = K) Q Q @

# Alternative Hash

- Many choices; I kept 1D chaining
- Desired features
	- Low correlation of hash output for nearby inputs
	- Computable without lookup
- Use a random number generator?
	- Seed
	- Successive calls give uncorrelated values

K ロ ▶ K 何 ▶ K 로 ▶ K 로 ▶ 그리고 K 9 Q @

#### Alternative Hash

- Many choices; I kept 1D chaining
- Desired features
	- Low correlation of hash output for nearby inputs
	- Computable without lookup
- Use a random number generator?
	- Seed
	- Successive calls give uncorrelated values
KOD KARD KED KED EN MAG

## Alternative Hash

- Many choices; I kept 1D chaining
- Desired features
	- Low correlation of hash output for nearby inputs
	- Computable without lookup
- Use a random number generator?
	- Seed
	- Successive calls give uncorrelated values

## Random Number Generator Hash

- Hash argument is seed
	- Most RNG are highly correlated for nearby seeds
- Hash argument is number of times to call
	- $\bullet$  Most RNG are expensive (or require n calls) to get  $n^{th}$  number
	- Should noise(30) be 30 times slower than noise(1)?

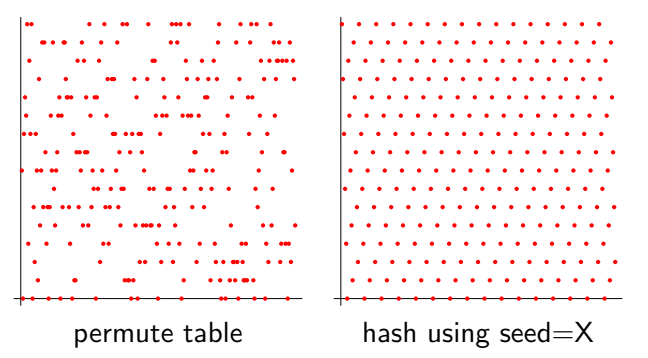

## Random Number Generator Hash

- Hash argument is seed
	- Most RNG are highly correlated for nearby seeds
- Hash argument is number of times to call
	- $\bullet$  Most RNG are expensive (or require n calls) to get  $n^{th}$  number
	- Should noise(30) be 30 times slower than noise(1)?

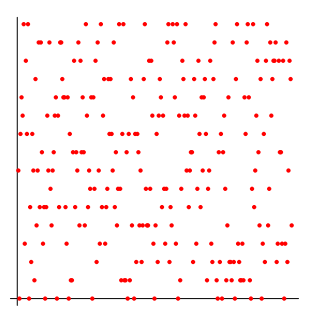

permute table

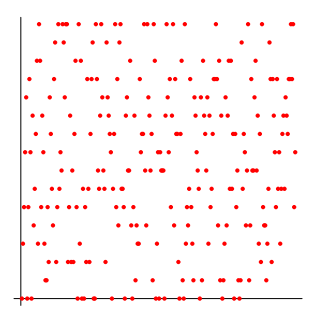

hash using  $X^{th}$  random number

# Blum-Blum Shub

 $x_{n+1} = x_i^2 \text{ mod } M$  $M =$  product of two large primes

- Uncorrelated for nearby seeds...
- But large M is bad for hardware...
- 
- 

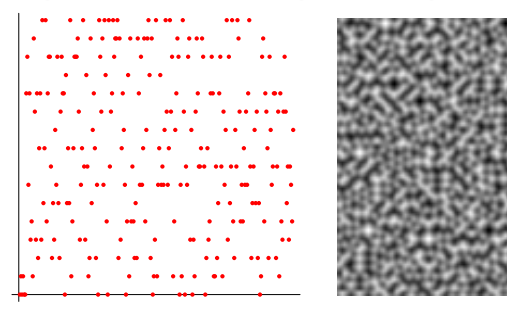

# Blum-Blum Shub

 $x_{n+1} = x_i^2 \text{ mod } M$  $M =$  product of two large primes

- Uncorrelated for nearby seeds...
- But large M is bad for hardware...
- 
- 

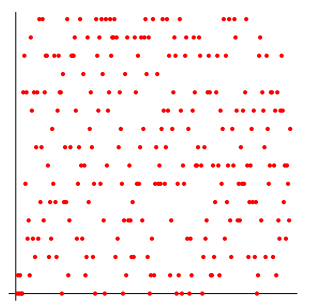

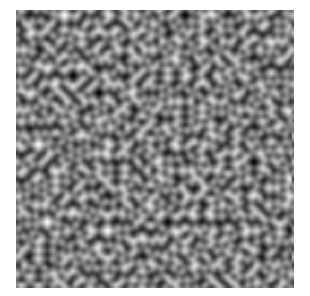

# Blum-Blum Shub

 $x_{n+1} = x_i^2 \text{ mod } M$  $M =$  product of two large primes

- Uncorrelated for nearby seeds...
- But large M is bad for hardware...
- But reasonable results for smaller M...
- And square and mod is simple to compute!

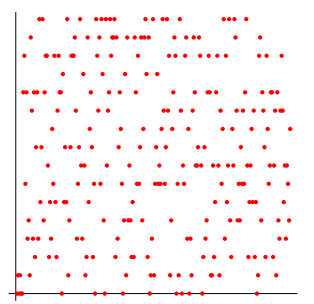

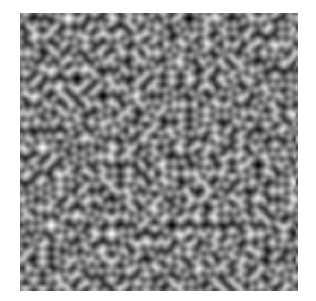

# Blum-Blum Shub

$$
x_{n+1} = x_i^2 \text{ mod } M
$$
  
M = product of two large primes

- Uncorrelated for nearby seeds...
- But large M is bad for hardware...
- But reasonable results for smaller M...
- And square and mod is simple to compute!

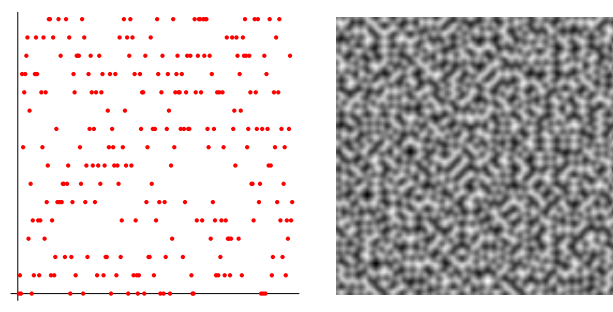

K ロ ▶ K 何 ▶ K 로 ▶ K 로 ▶ 그리고 K 9 Q @

# Blum-Blum Shub

$$
x_{n+1} = x_i^2 \text{ mod } M
$$
  
M = product of two large primes

- Uncorrelated for nearby seeds...
- But large M is bad for hardware...
- But reasonable results for smaller M...
- And square and mod is simple to compute!

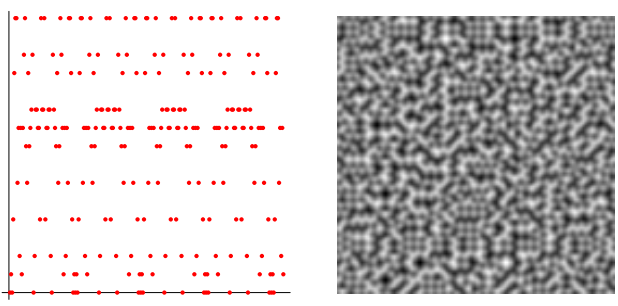

K ロ > K @ > K 할 > K 할 > [할 = K) Q Q @

## Modified Noise

- Square and mod hash
	- $M = 61$
- Corner gradient selection
	- One 2D texture for both 1D and 2D
- <span id="page-80-0"></span>• Factor
	- Construct 3D and 4D from 2 or 4 2D texture lookups

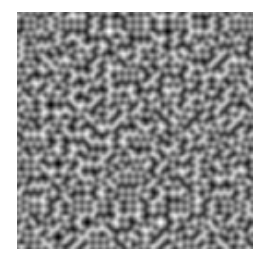

# **Comparison**

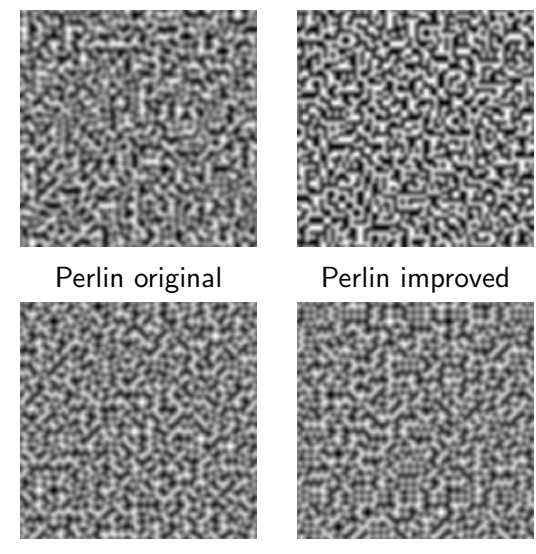

<span id="page-81-0"></span>Corner gradients Corne[r+](#page-80-0)[Ha](#page-82-0)[s](#page-80-0)[h](#page-81-0) All Alle As a service

# Using Noise

<span id="page-82-0"></span>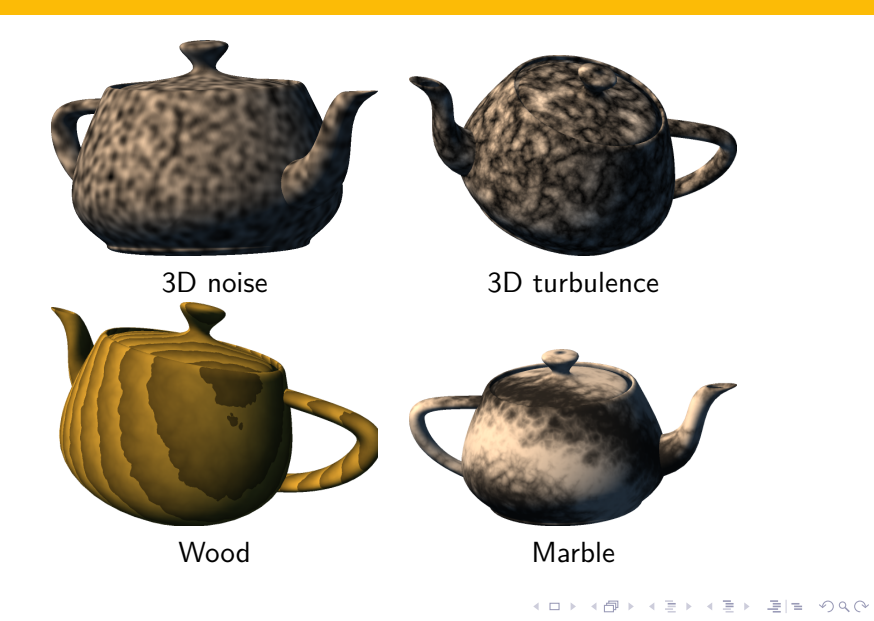

# **Outline**

[Introduction & Background](#page-2-0)

<span id="page-83-0"></span>[Modifications](#page-40-0)

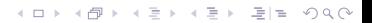

K ロ ▶ K 何 ▶ K 로 ▶ K 로 ▶ 그리고 K 9 Q @

- Three (mostly) independent modifications to Perlin noise
	- Corner gradient: can subset noise
		- noise $(x)$  = noise $(x,0)$
		- noise $(x,y)$  = noise $(x,y,0)$
	- Factorization: can superset noise
		- build 3D noise out of 2D
		- build 4D noise out of 3D
	- Computed hash
		- lookup-free noise
		- avoid potentially costly chained lookups
- 

KOD KARD KED KED EE YAA

- Three (mostly) independent modifications to Perlin noise
	- Corner gradient: can subset noise
		- noise $(x)$  = noise $(x,0)$
		- noise $(x,y)$  = noise $(x,y,0)$
	- Factorization: can superset noise
		- build 3D noise out of 2D
		- build 4D noise out of 3D
	- Computed hash
		- lookup-free noise
		- avoid potentially costly chained lookups
- Admit a range of choices for texture vs. compute

KOD KARD KED KED EE YAA

- Three (mostly) independent modifications to Perlin noise
	- Corner gradient: can subset noise
		- noise $(x)$  = noise $(x,0)$
		- noise $(x,y)$  = noise $(x,y,0)$
	- Factorization: can superset noise
		- build 3D noise out of 2D
		- build 4D noise out of 3D
	- Computed hash
		- lookup-free noise
		- avoid potentially costly chained lookups
- Admit a range of choices for texture vs. compute

K ロ ▶ K 何 ▶ K 로 ▶ K 로 ▶ 그리고 K 9 Q @

- Three (mostly) independent modifications to Perlin noise
	- Corner gradient: can subset noise
		- noise $(x)$  = noise $(x,0)$
		- noise $(x,y)$  = noise $(x,y,0)$
	- Factorization: can superset noise
		- build 3D noise out of 2D
		- build 4D noise out of 3D
	- Computed hash
		- lookup-free noise
		- avoid potentially costly chained lookups
- Admit a range of choices for texture vs. compute

K ロ ▶ K 何 ▶ K 로 ▶ K 로 ▶ 그리고 K 9 Q @

# Future Work

- Other computed hash functions?
- Extend to simplex noise
- Extend to other hash-based primitives
	- Tiled texture
	- Worley cellular textures
- Further explore turbulence & fBm
	- Can we pre-bake the octaves together?

K ロ ▶ K @ ▶ K 할 ▶ K 할 ▶ 할 말 할 수 있어

## Questions?

#### www.umbc.edu/˜olano/noise

#### 暈 Green, S. (2005).

Implementing improved Perlin noise. In Pharr, M., editor, GPU Gems 2, chapter 26. Addison-Wesley.

**Hart, J. C. (2001).** 

Perlin noise pixel shaders.

In Akeley, K. and Neumann, U., editors, Graphics Hardware 2001, pages 87–94, Los Angeles, CA. SIGGRAPH/EUROGRAPHICS, ACM, New York.

Lastra, A., Molnar, S., Olano, M., and Wang, Y. (1995). 靠 Real-time programmable shading. In I3D '95: Proceedings of the 1995 symposium on Interactive 3D graphics. ACM Press.

KOD KARD KED KED EE YAA

**Perlin**, K. (1985). An image synthesizer. In SIGGRAPH '85: Proceedings of the 12th annual conference on Computer graphics and interactive techniques, pages 287–296. ACM Press.

Perlin, K. (2001). 暈

Noise hardware.

In Olano, M., editor, Real-Time Shading SIGGRAPH Course **Notes** 

- 暈
- Perlin, K. (2002).

Improving noise.

In SIGGRAPH '02: Proceedings of the 29th annual conference on Computer graphics and interactive techniques, pages 681–682. ACM Press.

KOD KARD KED KED EE YAA

Perlin, K. (2004). F

Implementing improved Perlin noise. In Fernando, R., editor, GPU Gems, chapter 5. Addison-Wesley.